**> A:=<2,4,-1,5,-2|-4,-5,3,-8,1|2,-5,3,-8,1|-6,0,7,-3,1>^+;**  $A := \begin{bmatrix} 2 & 1 & 1 & 3 & 2 \\ -4 & -5 & 3 & -8 & 1 \\ 2 & -5 & 3 & -8 & 1 \\ -6 & 0 & 7 & -3 & 1 \end{bmatrix}$ **(1) > # Copy-paste from Utah Maple Web HelpTools > with(LinearAlgebra): > combo:=(a,s,t,c)->RowOperation(a,[t,s],c); > swap:=(a,s,t)->RowOperation(a,[t,s]); > mult:=(a,t,c)->RowOperation(a,t,c);**  $combo := (a, s, t, c) \rightarrow LinearAlgebra$ :-RowOperation(a, [t, s], c) swap :=  $(a, s, t)$   $\rightarrow$  LinearAlgebra:-RowOperation(a, [t, s]) mult :=  $(a, t, c) \rightarrow LinearAlgebra$ :-RowOperation $(a, t, c)$ **(2) > C:=<A|IdentityMatrix(4)>; (3) > C1:=combo(C,1,2,2);**  $CI := \left[ \begin{array}{rrrrrr} 2 & 4 & -1 & 5 & -2 & 1 & 0 & 0 & 0 \\ 0 & 3 & 1 & 2 & -3 & 2 & 1 & 0 & 0 \\ 2 & -5 & 3 & -8 & 1 & 0 & 0 & 1 & 0 \\ -6 & 0 & 7 & -3 & 1 & 0 & 0 & 0 & 1 \end{array} \right]$ **(4) > C2:=combo(C1,1,3,-1);**  $C2 := \left[ \begin{array}{rrrrrrr} 2 & 4 & -1 & 5 & -2 & 1 & 0 & 0 & 0 \\ 0 & 3 & 1 & 2 & -3 & 2 & 1 & 0 & 0 \\ 0 & -9 & 4 & -13 & 3 & -1 & 0 & 1 & 0 \\ -6 & 0 & 7 & -3 & 1 & 0 & 0 & 0 & 1 \end{array} \right]$ **(5) > C3:=combo(C2,1,4,3); (6) > C4:=combo(C3,2,3,3);**

**(7)**

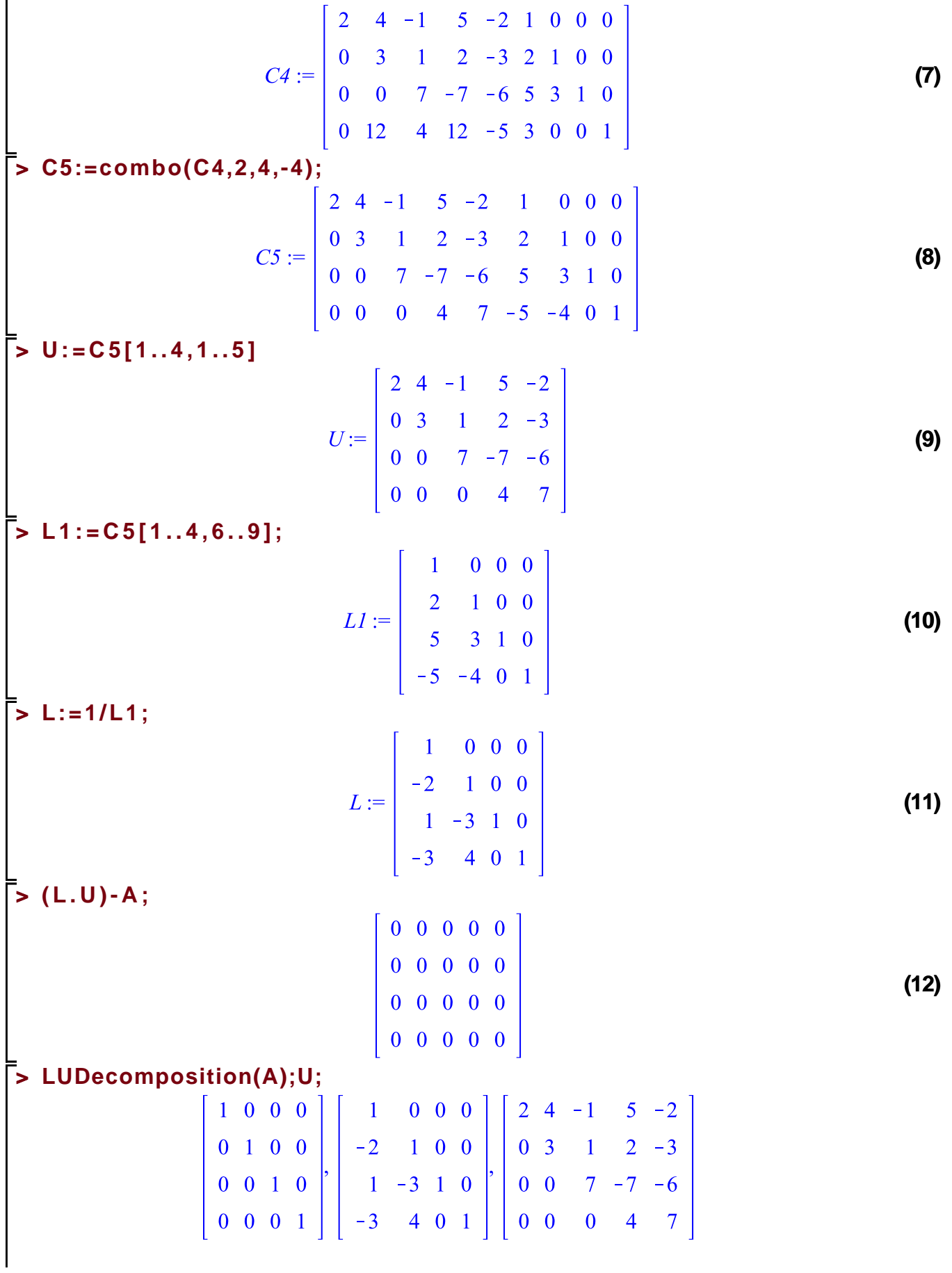

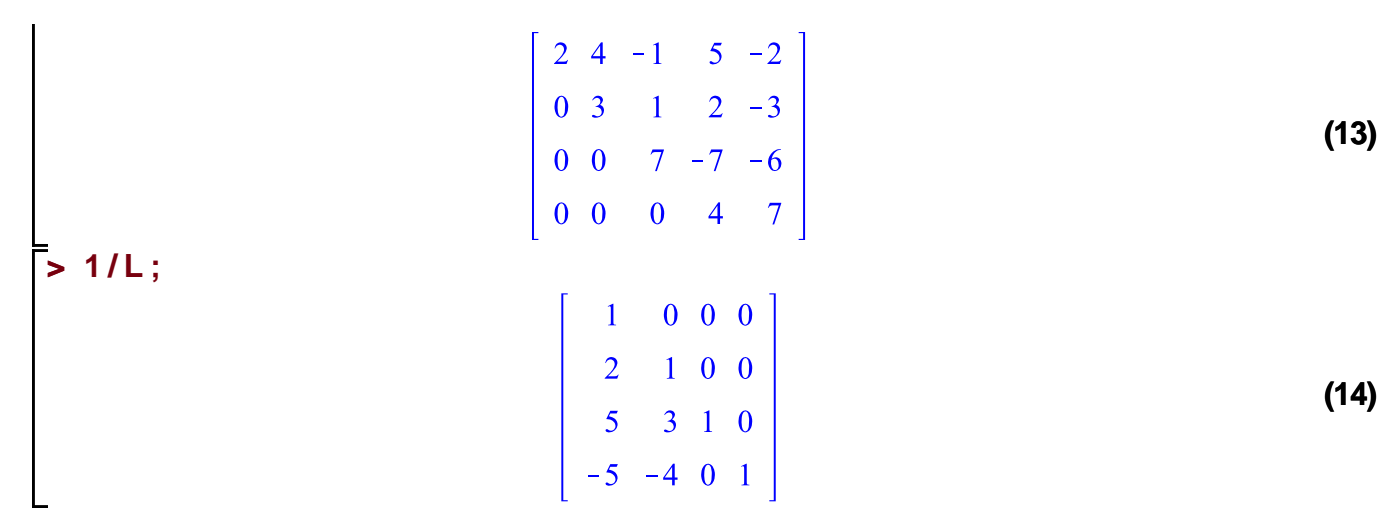